# Coordinate Transformations in AMD's rocMLIR

Krzysztof Drewniak<sup>1</sup>

Advanced Micro Devices

Oct 06, 2022

$$
(d_0, d_1, d_2) \rightarrow (d_0 / 9, d_2 + 2d_1, (d_0 \% 9) / 3, d_0 \% 3)
$$
  

$$
d_0 \leftarrow \text{Merge}\{9, 3, 1\}(o_0, o_2, o_3)
$$
  

$$
d_1, d_2 \leftarrow \text{Embed}\{2, 1\}(o_1)
$$

<sup>1</sup>[Krzysztof.Drewniak@amd.com](mailto:Krzysztof.Drewniak@amd.com)

# Pop quiz

What's the difference between these two maps?

$$
f = (d_0, d_1) \rightarrow (d_0, d_1)
$$
  

$$
g = (d_0, d_1) \rightarrow (d_0, d_1)
$$

# Pop quiz

What's the difference between these two maps?

$$
f = (d_0, d_1) \rightarrow (d_0, d_1)
$$
  

$$
g = (d_0, d_1) \rightarrow (d_0, d_1)
$$

What if I told you?

$$
f = [d_0 \leftarrow o_0, d_1 \leftarrow o_1] g = [d_0 \leftarrow o_0, d_1 \leftarrow \text{Pad}\{0, 1\}(o_1)]
$$

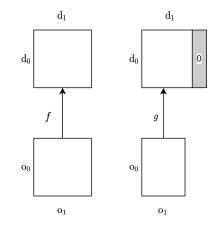

#### $\triangleright$  transform\_map — affine maps  $+$  metadata

- ▶ Can represent implicit padding (no clear upstream analogue)
- $\blacktriangleright$  Conversely, restricts set of available expressions
- $\triangleright$  Comes from declarative builder
- ▶ Improves reasoning about maps (ex. more precise bounds checking)
- $\blacktriangleright$  Index diffs more efficient loop unrolling
	- ▶ The transforming\_for loop
- $\triangleright$  System arose from other AMD code  $+$  less upstream infrastructure early in development

### Coordinate transformations

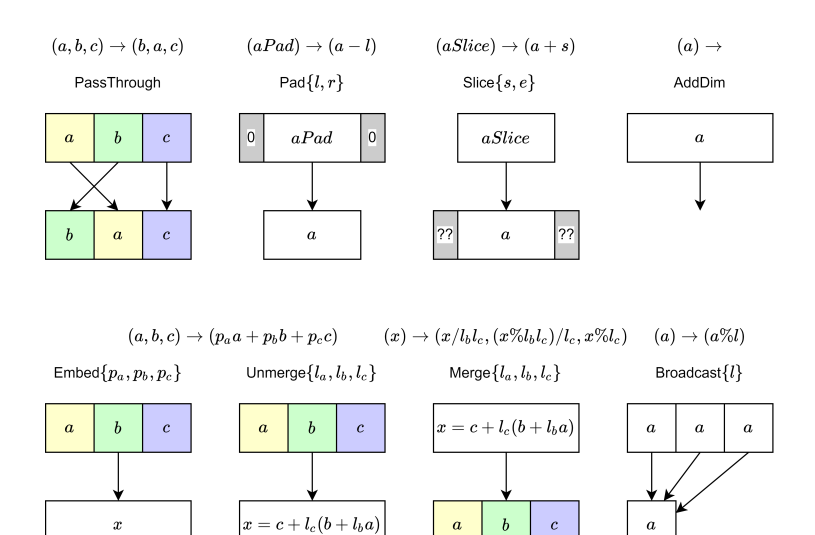

To get the map

```
(d_0, d_1) \rightarrow (d_0, d_1 / 9, (d_1 \% 9) / 3, d_1 \% 3)M@d_0 \leftarrow PassThrough(O@o_0)
  K@d_1 \leftarrow \text{Merge}\{2,3,3\}(I@o_1, H@o_2, W@o_3)
```
#### Do

```
# Output space is 0 \times I \times H \times W = 128 \times 2 \times 3 \times 3BottomUpBuilder b(
  rw, {"O", "I", "H", "W"}, {128, 2, 3, 3}, loc);
\# M<sup>\textcircled{d}_0 \leftarrow O<sup>\textcircled{d}_0</sup></sup>
b.passThrough("M", 0, "O");
\# K@d_1 \leftarrow \text{Merge}\{2,3,3\}(I@o_1, H@o_2, W@o_3)
b.merge("K", 1, {"I", "H", "W"});)
b.get();
```
 $\blacktriangleright$  Read/write  $T[x_1, \ldots, x_n]$  with  $\mathbf{x} = f(\mathbf{t})$ 

 $\triangleright$  Some x are invalid for in-bounds t

- $\blacktriangleright$  SIMD size is 64, but matrix size is  $128 \times 18$
- $\blacktriangleright$  Implicit padding of input tensor
- ▶ Hardware load with bound check instead of if
- ▶ Can we avoid always testing  $0 \le x_i <$  size(*i*)?
- $\blacktriangleright$  Hard to determine from general affine maps (ex. right side padding looks like pass through)

### Bounds checks with transform\_maps

If  $f = (f_1 \circ f_2 \circ f_1)$  is a composition of transform\_maps, have rules for when to check bounds.

#### Example

Pad *K* dimension of matrix for SIMD

$$
f_1 = [M@d_0 \leftarrow M@o_0, K_p@d_1 \leftarrow \mathrm{Pad}\{0, 64 - 18\}(K@o_1)]
$$

OIHW filter tensor as matrix

 $f_2 = [M \mathbb{Q}d_0 \leftarrow O \mathbb{Q}o_0, K \mathbb{Q}d_1 \leftarrow \text{Merge}\{2, 3, 3\} (I \mathbb{Q}o_1, H \mathbb{Q}o_2, W \mathbb{Q}o_3)\}$ 

#### We know

- ▶ No need to check *O*
- $\triangleright$  *K* (*f*<sub>1</sub> output, unpadded  $K_p$ ) needs bounds check on the right
- ▶ If that overflows, *I* is too large, *H* and *W* in bounds (modulo)
- ▶ Only need to check *I* dimension, and only on the right

#### <span id="page-8-0"></span>[transforming\\_for](#page-8-0)

## transforming\_for: The context

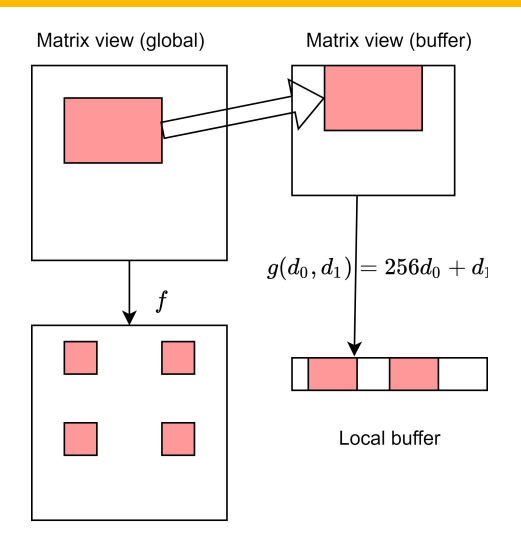

Tensor (global memory)

Note: coordinate transforms are from before linalg.generic

```
for \sqrt{40} = 0 to 4 by 1 {
   for \sqrt{d}1 = 0 to 8 by 1 {
      \%global0 = add \%s0, \%d0
      \frac{\% \text{global1}}{\text{add } \frac{\% \text{S1}}{\text{S1}}} , \frac{\% \text{d1}}{\text{d1}}%buffer0 =add 0, %d0\text{\%buffer1} = \text{add} 8, \text{\%di}\text{Karg1}, \text{Karg2}, \text{Karg3} = f(\text{Kglobal0}, \text{Kglobal1})%tmp0 = mul 256, %buffer0\%arg4 = add \%tmp0, \%buffer1%0 = load %T[%arg1, %arg2, %arg3]
      store %0 \rightarrow %buffer[\%arg4]}
}
```

```
transforming_for
   (\text{Narg1}, \text{Narg2}, \text{Narg3}) = [\text{#tmap1}, \text{#tmap2}] (\text{Nso}, \text{Nsi})(\text{%arg4}) = [\text{Embed{256, 1}}](0, 8) \# 256 * d0 + d1bounds [4, 8] strides [1, 1] {
     %0 = load T[\frac{3}{4}arg1, \frac{3}{4}arg2, \frac{3}{4}arg3]store %0 \rightarrow %buffer[%arg4]}
```

```
Loads from:
#tmap2(#tmap1(%s0, %s1))
...
#tmap2(#tmap1(%s0 + 0, %s1 + 7))
#tmap2(#tmap1 (%s0 + 1, %s1 + 0))
...
#tmap2(#tmap1(%s0 + 3, %s1 + 7))
                                     Stores to:
                                     %buffer[8]
                                     ...
                                     %buffer[15]
                                     %buffer[256 + 8]...
                                     %buffer[768 + 15]
```
### transforming for: Index diffs — why?

```
Suppose we unrolled our loop
\%args 0 0:3 = #tmap2(#tmap1(\%s0, \%s1))
\sqrt[6]{arg4} 0 = 8
...
\%args 0 1:3 = #tmap2(#tmap1(%s0, %s1 + 1))
\%arg4 0 1 = 9
...
```
- ▶ All of those maps need to be recomputed
- ▶ Generic reasoning not always enough

### transforming for: Index diffs — why?

```
Suppose we unrolled our loop
\%args 0 0:3 = #tmap2(#tmap1(\%s0, \%s1))
\%arg4 0 0 = 8...
\%args 0 1:3 = #tmap2(#tmap1(%s0, %s1 + 1))
\%arg4 0 1 = 9...
 ▶ All of those maps need to be recomputed
 ▶ Generic reasoning not always enough
What if?
```

```
\%args 0 0:3 = #tmap2(#tmap1(\%s0, \%s1))
\%arg4 0 0 = 8...
\%args 0 1:3 = u(\%args 0 0:3, (0, 1))
\%arg4 0 1 = \%arg4 0 0 + 256 * 0 + 1 = 9
```
...

### transforming\_for: Index diffs

- $\blacktriangleright$  Problem: given  $\mathbf{x} = g(\mathbf{t})$ , we want  $\mathbf{x}' = g(\mathbf{t} + \delta)$
- ▶ With transforms, can get:  $\mathbf{x}' = u_{g}(\mathbf{x}, \delta)$

#### Example

$$
g = (d_0, d_1) \to (256d_0 + d_1)
$$
  
= [d<sub>0</sub>, d<sub>1</sub>  $\leftarrow$  Embed{256, 1}(o<sub>0</sub>)]  
 $u_g(x, \delta) = x_0 + 256\delta_0 + \delta_1$ 

- $\blacktriangleright$  Removes repetitive recomputations when unrolling
- ▶ Often improves performance
- ▶ Coordinate transformations: extra data about maps
- $\blacktriangleright$  Incorporate info not available in affine, mainly padding
- $\blacktriangleright$  Restrict available maps, enabling more precise reasoning (ex. bounds check elimination)
- $\blacktriangleright$  More efficient loop unrolling  $-$  index diffs and transforming\_for
- ▶ Most parts can be done with current MLIR core, but not all

# Questions?

# <span id="page-16-0"></span>[Bonus slides](#page-16-0)

```
#transform_map1 = #rock.transform_map<
  affine\_map<(d0, d1, d2) ->
     (d0, d2, d1 floordiv 9, (d1 mod 9) floordiv 3, d1 mod 3)>
  by [\langle \text{PassThrough} [\text{rgemmG}^\text{u}] \text{ at } [0] \rightarrow [\text{rg}^\text{u}] \text{ at } [0] \rangle,
       <Merge{2, 3, 3} ["gemmK"] at [1]
          \Rightarrow ["c", "y", "x"] at [2, 3, 4]>.
       \langlePassThrough ["gemmM"] at [2] -> ["k"] at [1]>]
  bounds = [1, 18, 128] -> [1, 128, 2, 3, 3]>
```

```
%17 = rock.transforming_for {forceUnroll, useIndexDiffs}
    (%arg3, %arg4, %arg5, %arg6, %arg7) =
      [#transform_map0, #transform_map1](%2, %8, %11),
    (\%arg8) = [\#transform_map2] (\%c0, %c0, %c0)iter args (\%arg9 = \%cst 1 : vector<2xf32>)
    bounds [1, 1, 2] strides [1, 1, 1] {
  %28 = rock.buffer load%arg0[%arg3, %arg4, %arg5, %arg6, %arg7]
    {leftOobDims = [], rightOobDims = [2 : i32]: memref<1x128x2x3x3xf32>,
    index, index, index, index, index -> f32
  \frac{1}{29} = vector.insertelement \frac{1}{28}, \frac{1}{28} arg9[\frac{1}{28}g8] : vector<2xf32>
  rock.yield %29 : vector<2xf32>
}
```